# OpenId

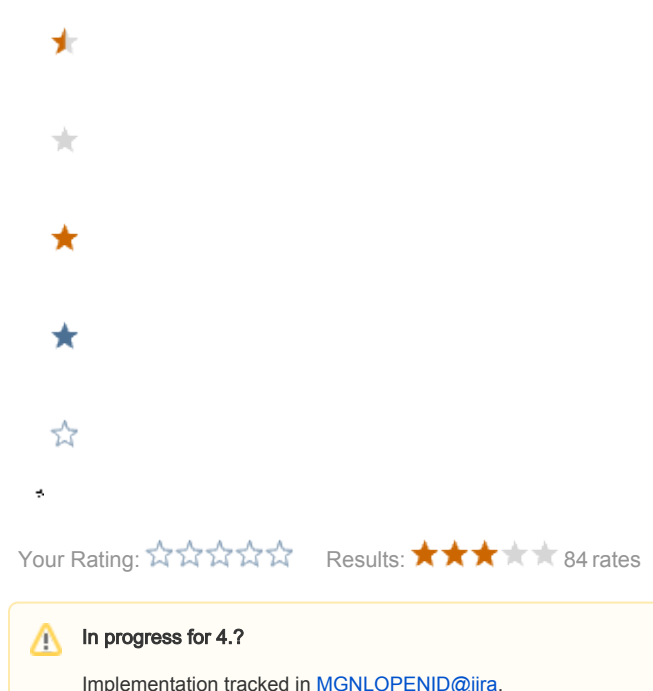

## Initial thoughts from Gregory, quoted from the internal page related to the forum:

We can't build a "large" community if users have to register to yet another system. The most courageous already have a Jira id with us, and/or are subscribed to the list. We need to keep those guys around, and we need to get more new guys on board than the few who would register just-becausethey-really-have-this-urgent-question.

This can be implemented as a LoginHandler in Magnolia. See for example<http://code.google.com/p/openid4java/wiki/QuickStart>. This would also imply a different login form (google also had a great article on openid-enabled login forms - it HAS to be simple for the user: for example with something like [http://jv](http://jvance.com/pages/JQueryOpenIDPlugin.xhtml) [ance.com/pages/JQueryOpenIDPlugin.xhtml\)](http://jvance.com/pages/JQueryOpenIDPlugin.xhtml)

Most likely, logging in with an OpenID account will trigger the creation of a shadow account at Magnolia side. There are essentially two approaches:

- create a shadow account assign default roles/groups like we do with P.U.R module allows for further user management (change of roles /groups for a specific user, locking that user out, "preferences", etc)
- do not create a shadow account all users logged in via OpenID will always have the same group/role assignment.

## Current status

We have a draft openid module based on the OpenId4java APIS which implements:

- a specific loginHandler
- a jaas OpenIdAuthenticationModule
- an OpenIdUser + OpenIdUserManager
- a form login

the module takes care of the openid authentication when a special parameter "mgnlUserOpenID" is available in request (e.g. mgnlUserOpenID=[http://www.](http://www.google.com/profiles/_username_) [google.com/profiles/\\_username\\_\)](http://www.google.com/profiles/_username_).

At the current state after the openid authentication the module automatically creates a new magnolia user, adding a specific role set in the module configuration.

This is probably not what we have to do however, since we need a way to identify the user on the magnolia website (for example, after logging in, we should probably have a unique login name used to sign forum posts or similar, and the only unique information we have here is the openid url, which is not nice...)

## How to handle openid users?

Usually an openid login is associated to an existing account on the target system. The common flow is:

- John wants to register/login on a website
- the website allow a "normal" (userid+password) or openid-based registration
- John input his openId
- the website calls the OpenProvider (OP) for the url specified and requests authentication
- the website shows a registration form with some of the fields already set with values returned by the openid provider (e.g. mail e nickname note that nickname may not be preserved, since it could be already used on the target system)
- John fills the form, and the website stores the association between the new user and his openid
- the website also allow john to add more openids linked to the same account
- for future logins, John can now use one of his openId urls instead of username/password

So the question is: should we follow a similar flow also for the openid when used in the forum module? This means that:

- the user will still have to register and choose a username
- we will store the new user in the magnolia repository, linking one or more openid urls to it

And the flow could be:

- ask the user to insert his openid
- if the openid is already known by magnolia then login
- if the openid is new than pop up with a registration form with at least a new username -> after filling it the magnolia user will be created and stored
- when the user is logged in it should be able to link more openid urls to his account

On the other hand, allowing a user to login without creating a magnolia "shadow" account is easier for the user, but on the forum there will be no way to identify a post by user "john" (different openid providers could return the username "john" associated with different users, or even the same mail address in case of malicious users...)

#### JAAS usage

Is a JAAS module required or it could be avoided?

Should we think about refactoring the default JAAS magnolia modules in order to make it easier to plugin different authentication/authorization handlers?

## testing/developing using the openid module in svn

The module is available in svn at <http://svn.magnolia-cms.com/svn/community/modules/magnolia-module-openid/trunk/>

There is a ready to use test-webapp in svn, with svn:externals that link the modules required for development. If you want to give it a try:

svn checkout <http://svn.magnolia-cms.com/svn/community/sandbox/externals/> cd externals mvn install eclipse:eclipse

than load your projects in eclipse, configure the project "test-webapp" with a tomcat server and start. Accessing<http://localhost:8080/test/demo-project.html>should bring you an openid-enabled login page.

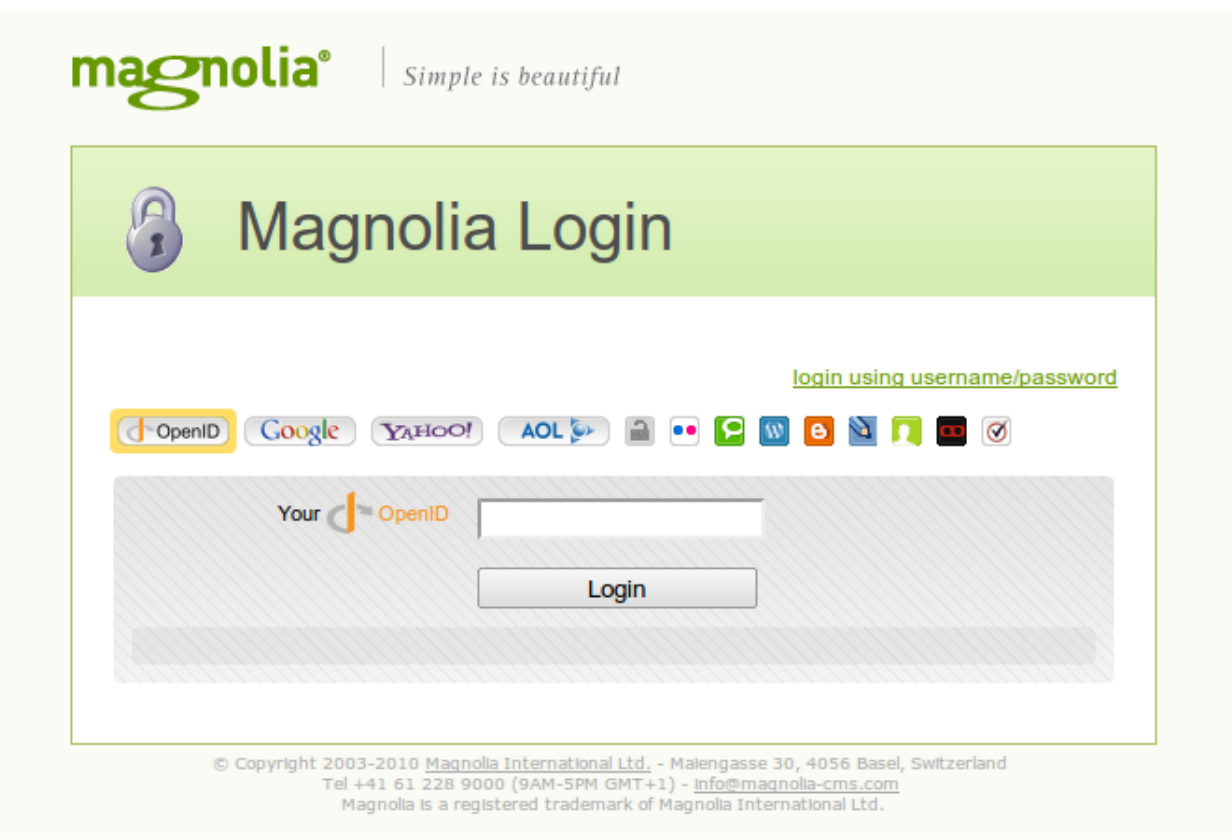